**Circularitat en el sector de l'automoció. Viabilitat tècnica i avaluació ambiental del potencial de reciclat de materials compostos utilitzats per a la fabricació d'elements interns d'un automòbil.**

Document: **ANNEX III**: ACV amb SimaPro

Autora: CRESPÍ MARCHANTE, **Marta**

Director /Co-directora: ROMERAL MARTINEZ, **Jose Luis** ÁLVAREZ DEL CASTILLO, **Maria Dolores**

Titulació: **Doble Grau** en Enginyeria de **Disseny Industrial i Desenvolupament del Producte** / Enginyeria **Mecànica**

Convocatòria: Primavera 20-21

# **Índex**

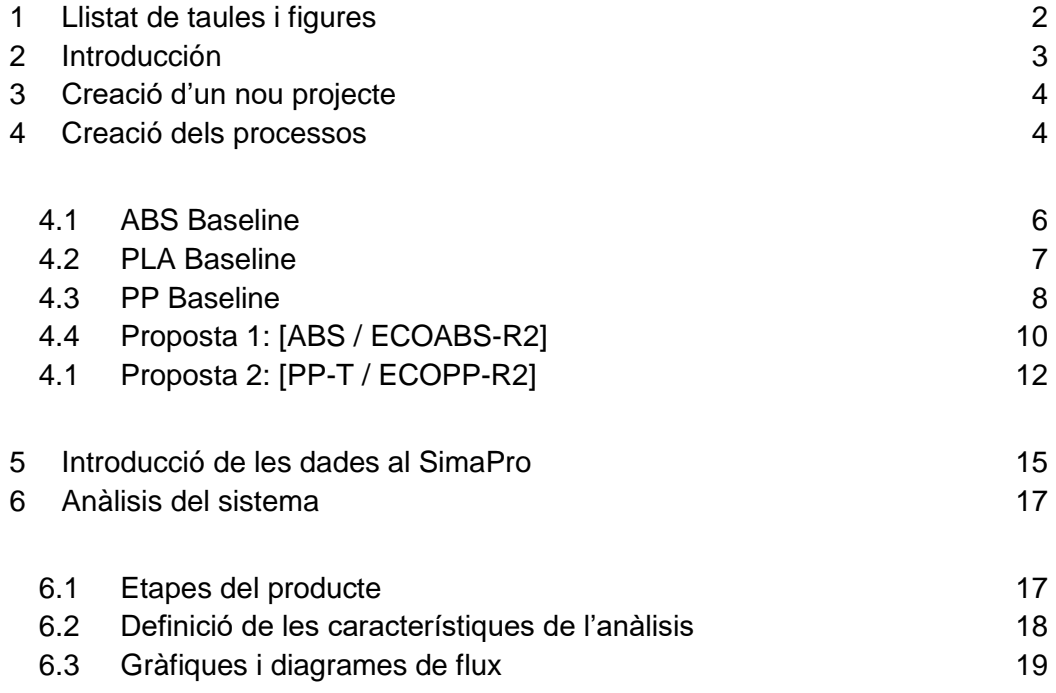

# <span id="page-1-0"></span>**1 Llistat de taules i figures**

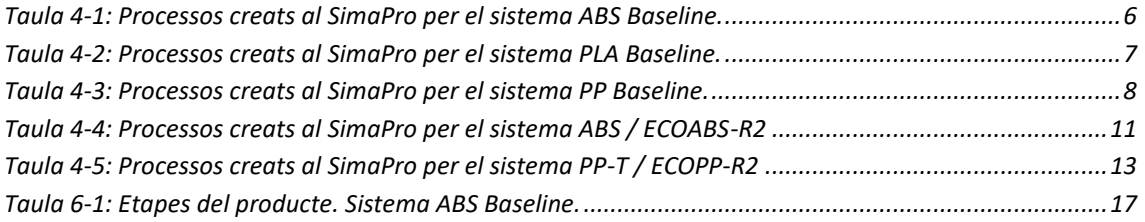

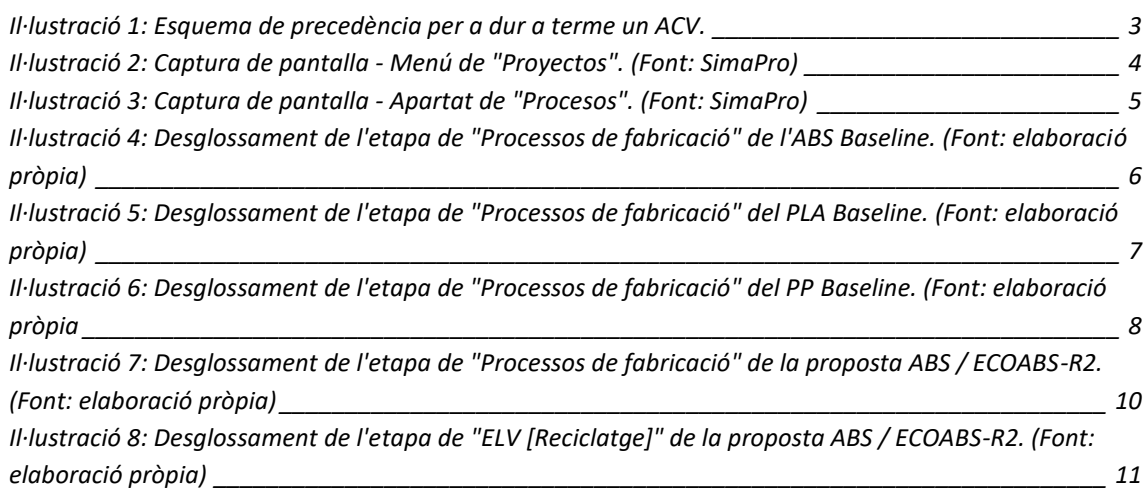

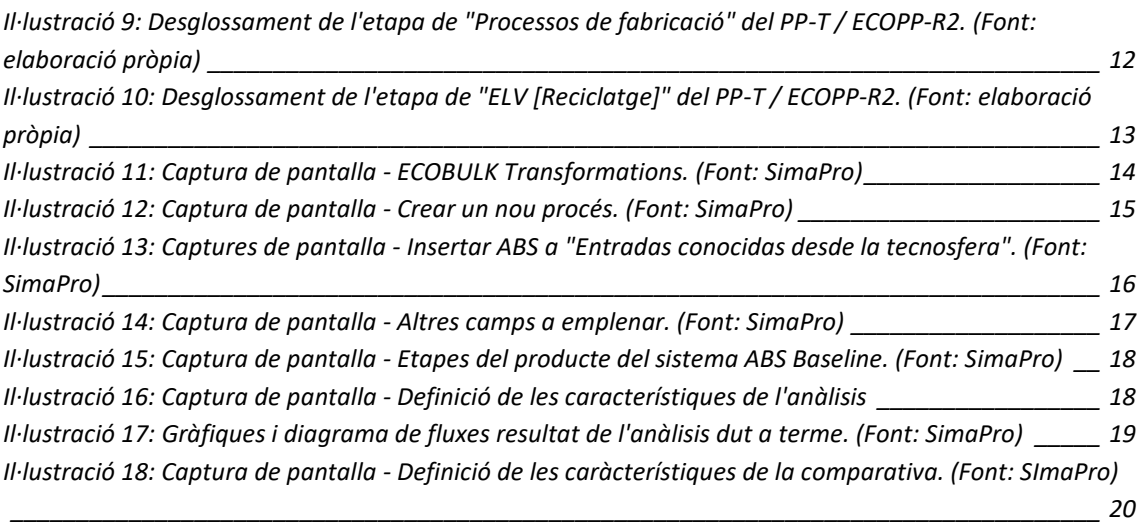

### <span id="page-2-0"></span>**2 Introducció**

A continuació, es prendrà el model re-dissenyat de Fàscia 2009 com exemple, per poder explicar en detall com s'han passat els diagrames generals dels sistemes sota estudi. al software SimaPro amb la finalitat de realitzar les respectives comparacions, detallades al document de la memòria final. D'aquesta manera es pretén demostrar el coneixement propi del maneig de l'eina, a la vegada que es crea una petita guia general de les passes a seguir per començar un ACV.

L'**[Esquema de precedència](#page-2-1)** per a dur a terme un ACV. de tasques que guiarà la redacció d'aquest document, és el següent:

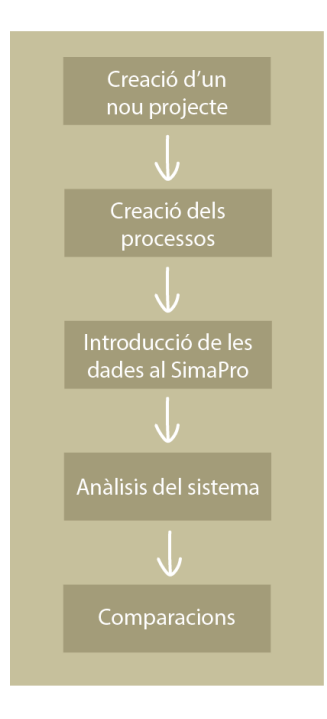

<span id="page-2-1"></span>*Il·lustració 1: Esquema de precedència per a dur a terme un ACV.*

# <span id="page-3-0"></span>**3 Creació d'un nou projecte**

Primerament, es crea un projecte nou. En aquest cas rebrà el nom d "ECOBULK". És necessari seleccionar les llibreries que es voldran fer servir durant la creació del ACV per tal de descarregar les bases de dades a usar.

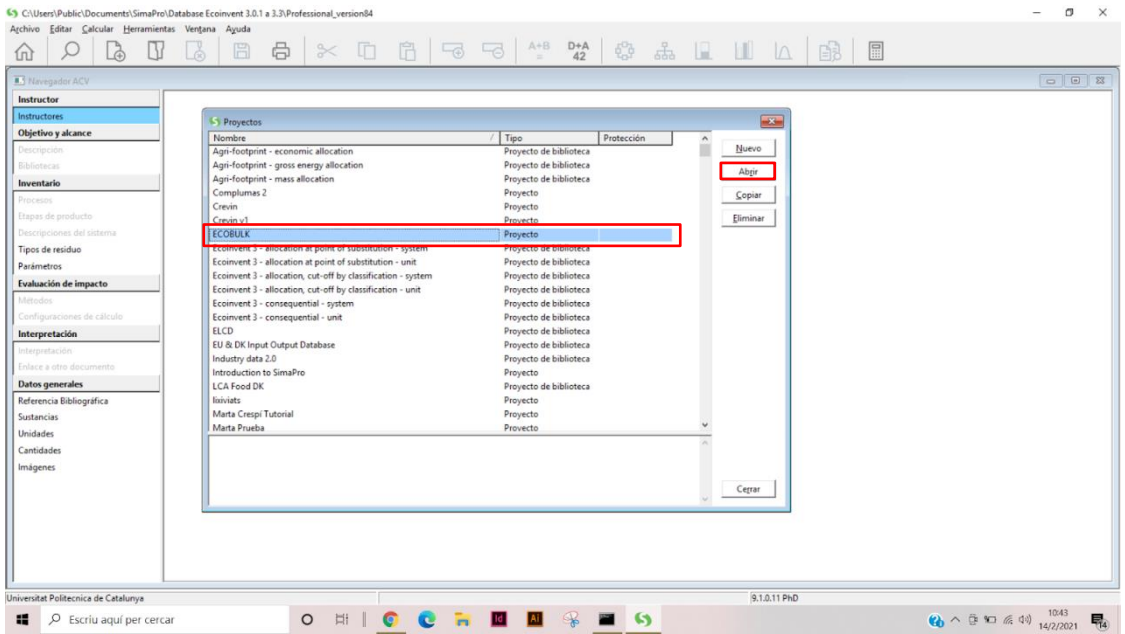

*Il·lustració 2: Captura de pantalla - Menú de "Proyectos". (Font: SimaPro)*

# <span id="page-3-1"></span>**4 Creació dels processos**

Una vegada s'ha creat el projecte i ens trobem a la pantalla principal, s'ha de clicar a l'apartat de "Procesos" al menú d'inventari, situat a la part esquerra de la pantalla.

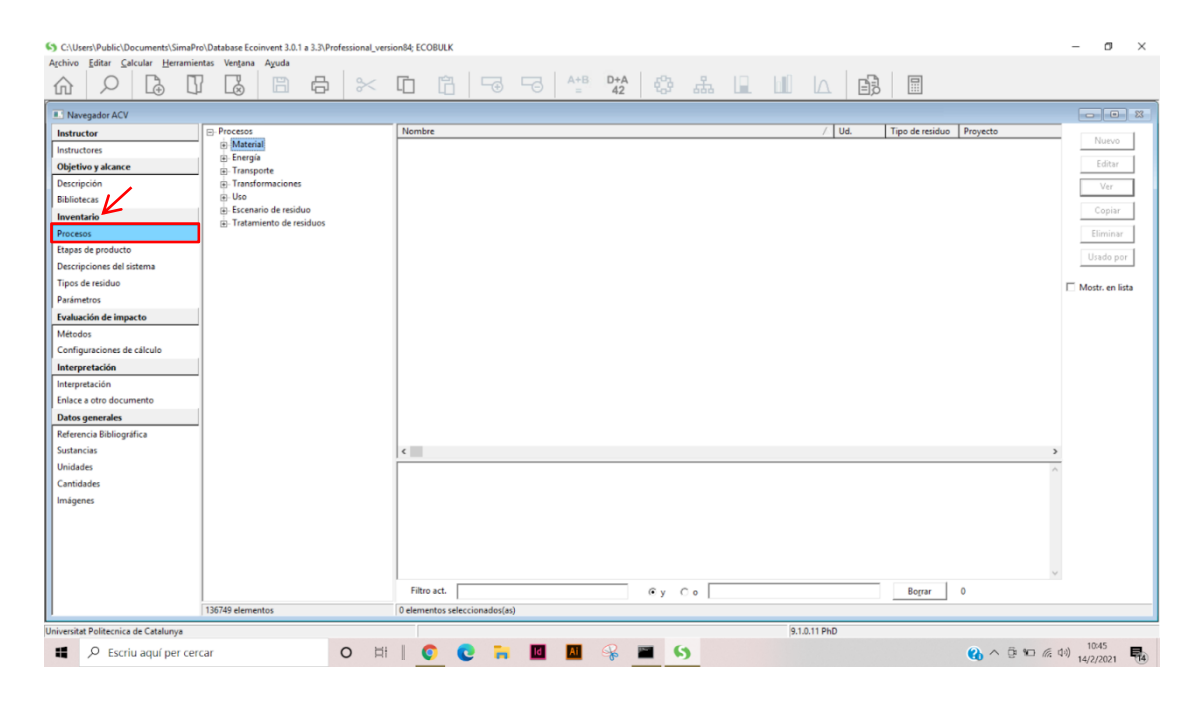

*Il·lustració 3: Captura de pantalla - Apartat de "Procesos". (Font: SimaPro)*

A aquest apartat es recrearan totes les caixetes de processos que composen els diagrames dels diferents sistemes, afegint les seves entrades i sortides de material, energia, etc, proporcionades per els socis implicats en cada procés.

En el cas de les entrades de pintures i similars, per a seleccionar com entrades del procés de "Manufacturing", al tenir una composició específica, es crearà un procés per tal de configurar el contingut percentual d'elements de la entrada en qüestió.

Així doncs, la traducció "diagrama  $\rightarrow$  processos" quedaria de la següent manera:

## <span id="page-5-0"></span>**4.1 ABS Baseline**

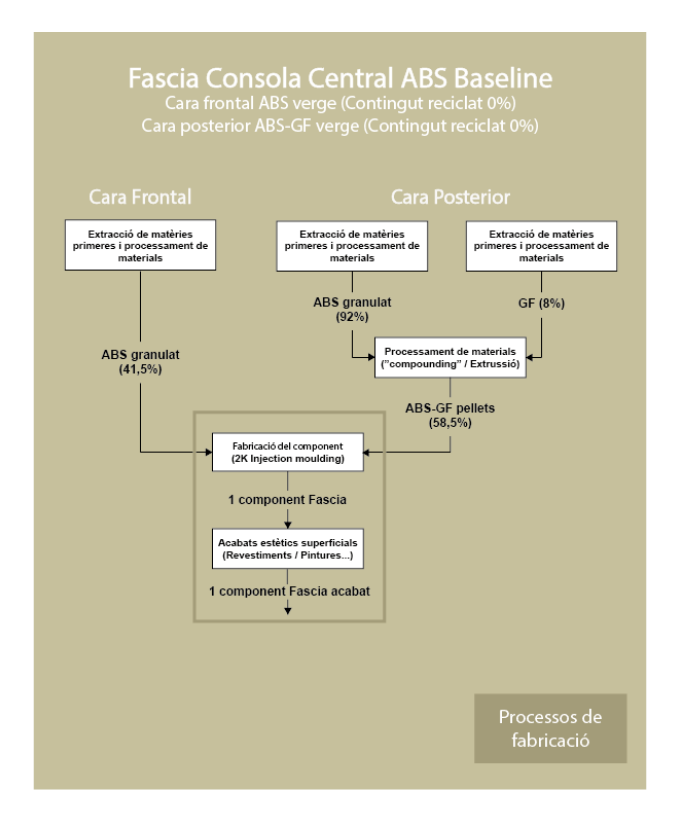

*Il·lustració 4: Desglossament de l'etapa de "Processos de fabricació" de l'ABS Baseline. (Font: elaboració pròpia)*

#### *Taula 4-1: Processos creats al SimaPro per el sistema ABS Baseline.*

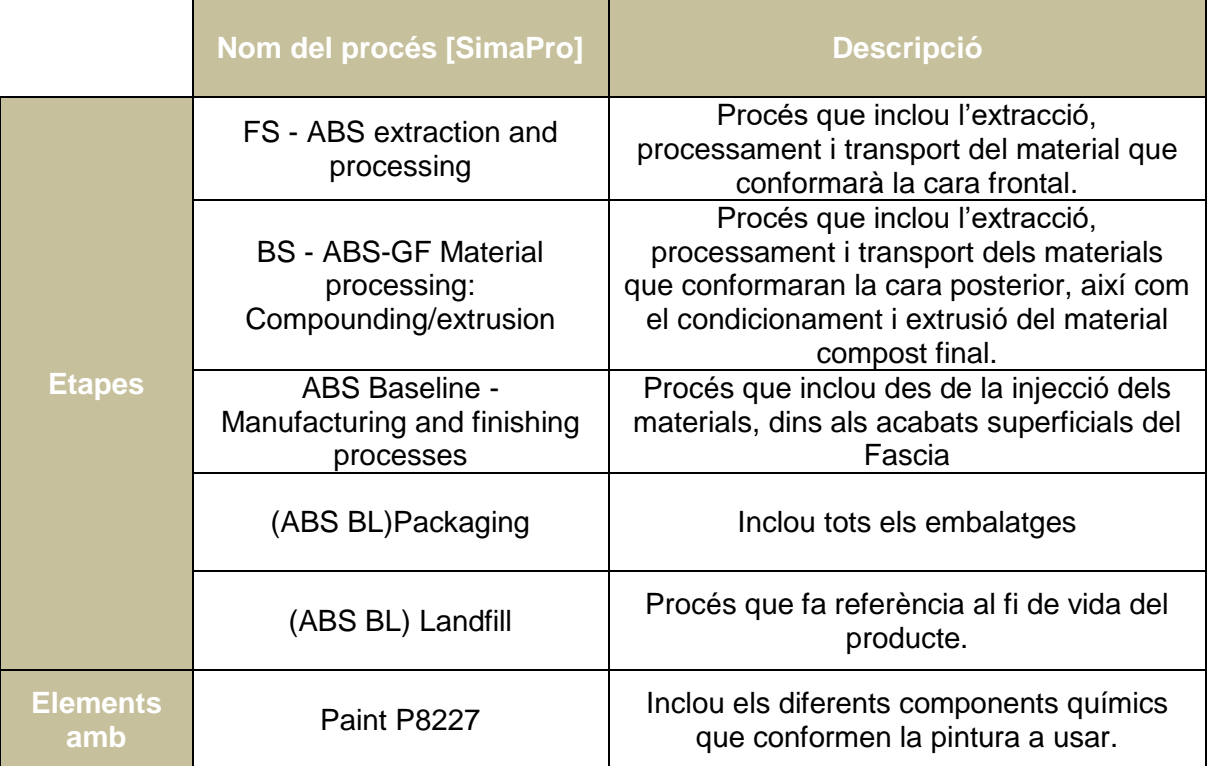

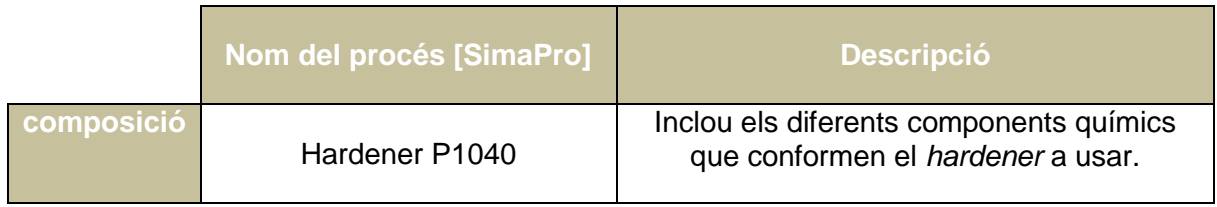

# <span id="page-6-0"></span>**4.2 PLA Baseline**

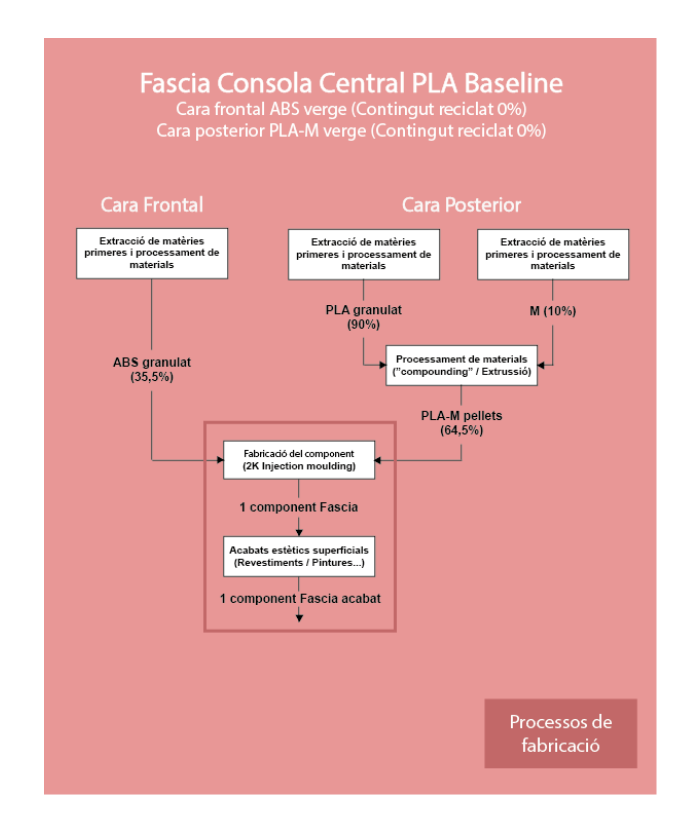

*Il·lustració 5: Desglossament de l'etapa de "Processos de fabricació" del PLA Baseline. (Font: elaboració pròpia)*

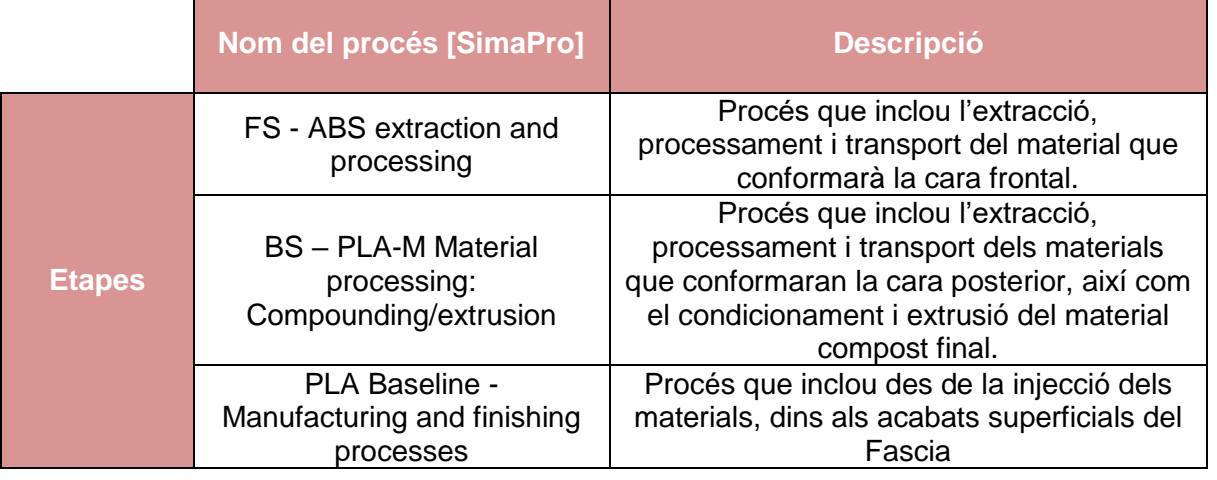

#### *Taula 4-2: Processos creats al SimaPro per el sistema PLA Baseline.*

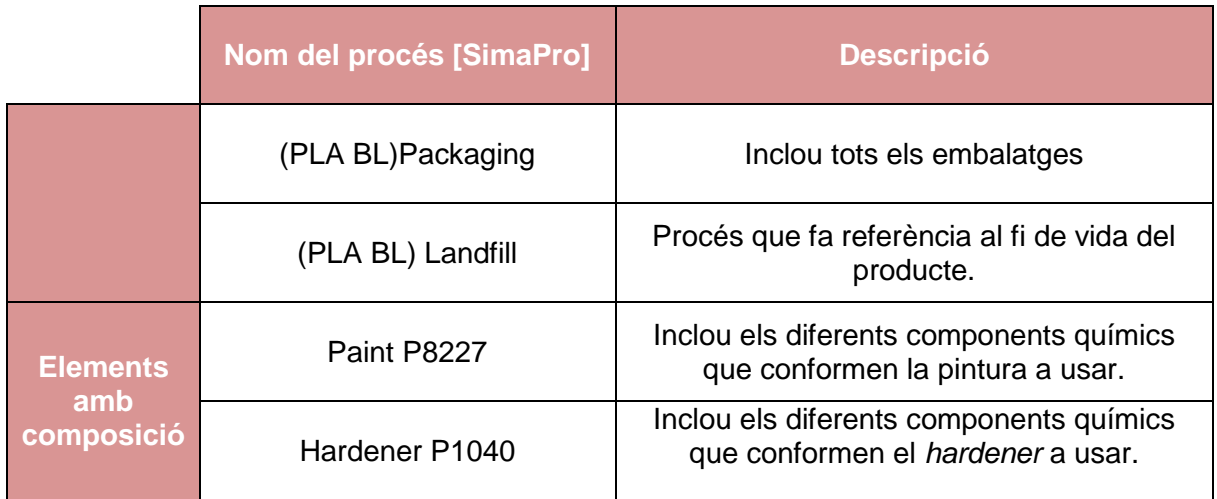

### <span id="page-7-0"></span>**4.3 PP Baseline**

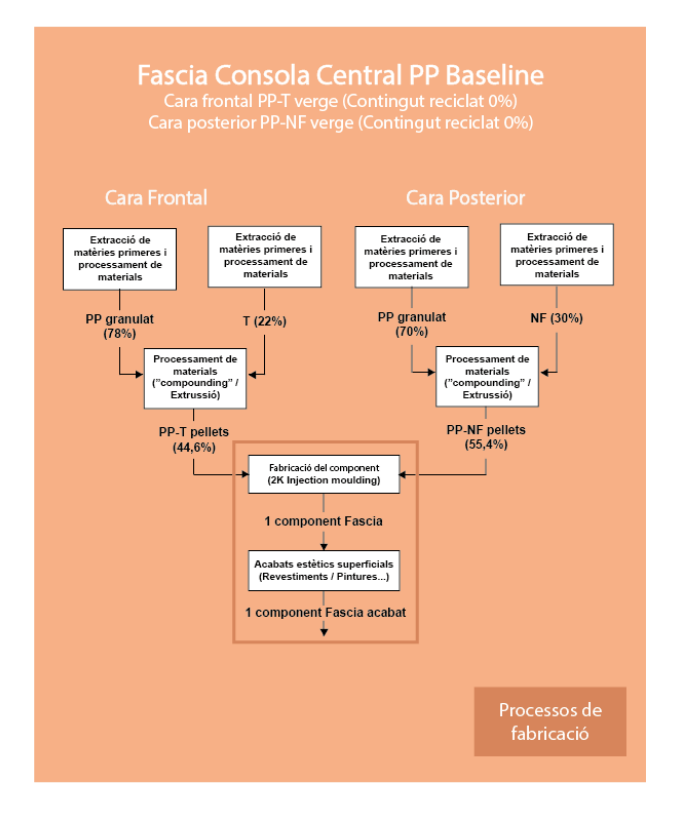

*Il·lustració 6: Desglossament de l'etapa de "Processos de fabricació" del PP Baseline. (Font: elaboració pròpia .*

#### *Taula 4-3: Processos creats al SimaPro per el sistema PP Baseline.*

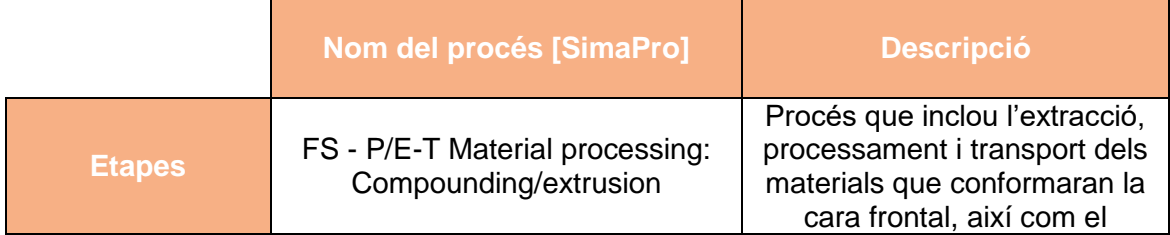

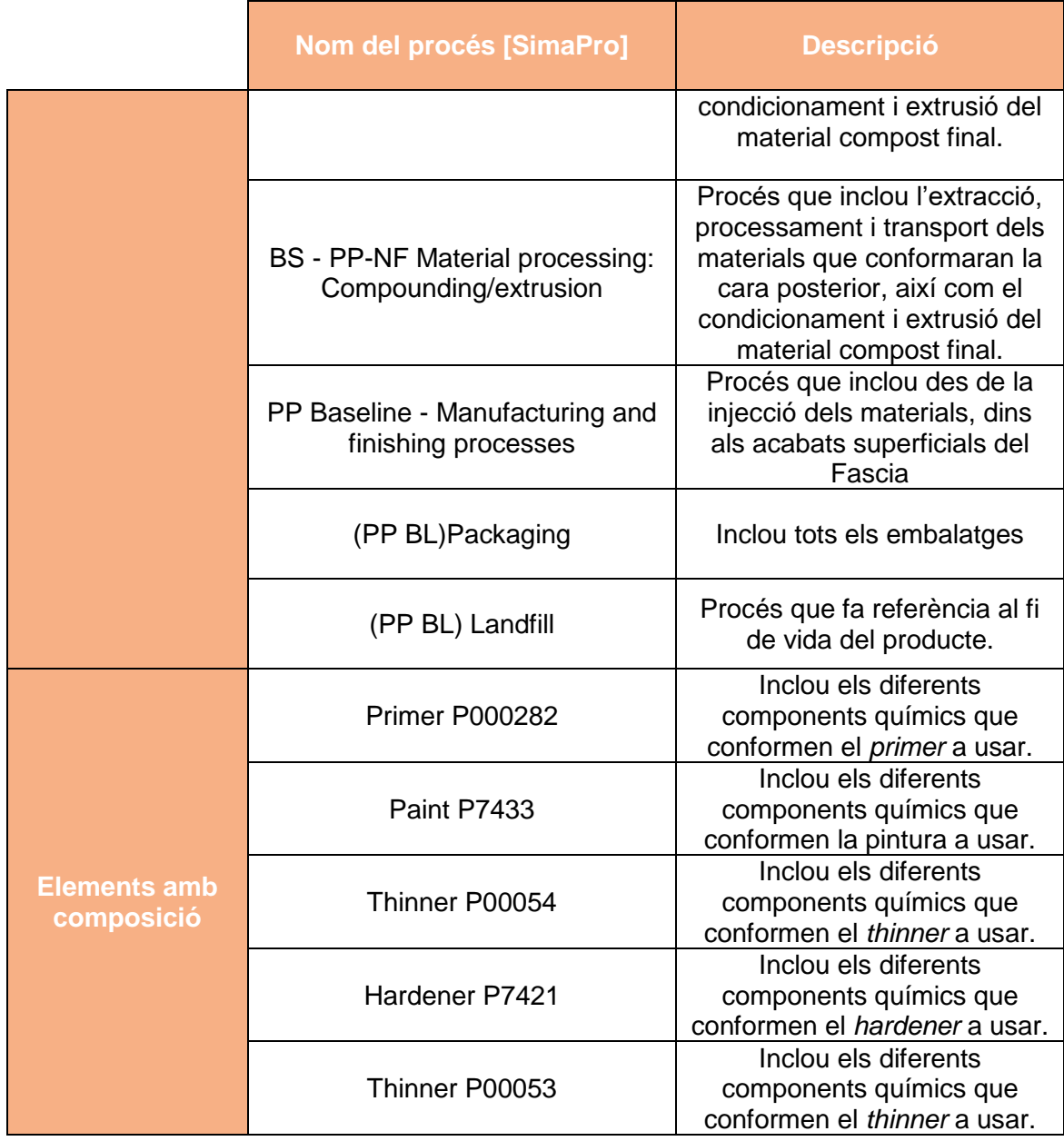

# <span id="page-9-0"></span>**4.4 Proposta 1: [ABS / ECOABS-R2]**

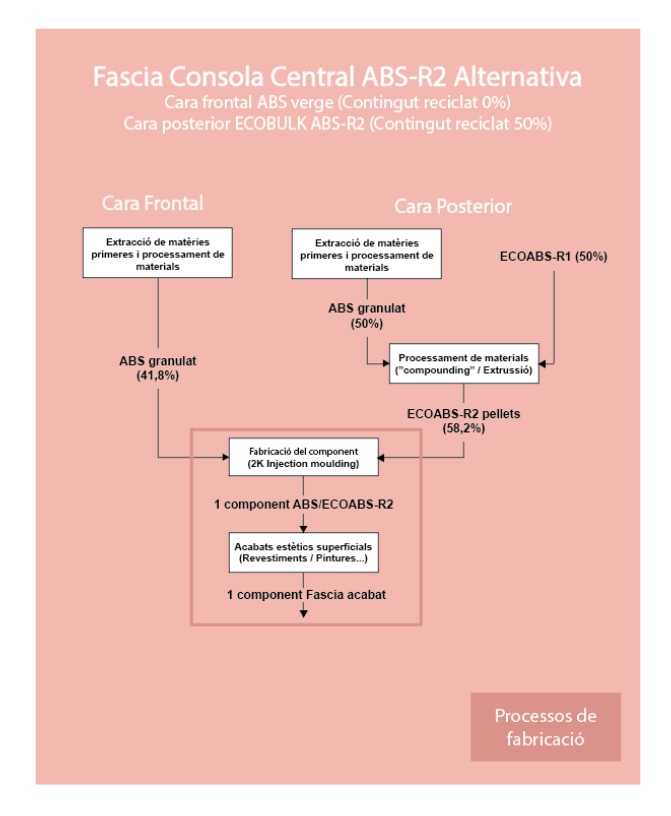

*Il·lustració 7: Desglossament de l'etapa de "Processos de fabricació" de la proposta ABS / ECOABS-R2. (Font: elaboració pròpia)*

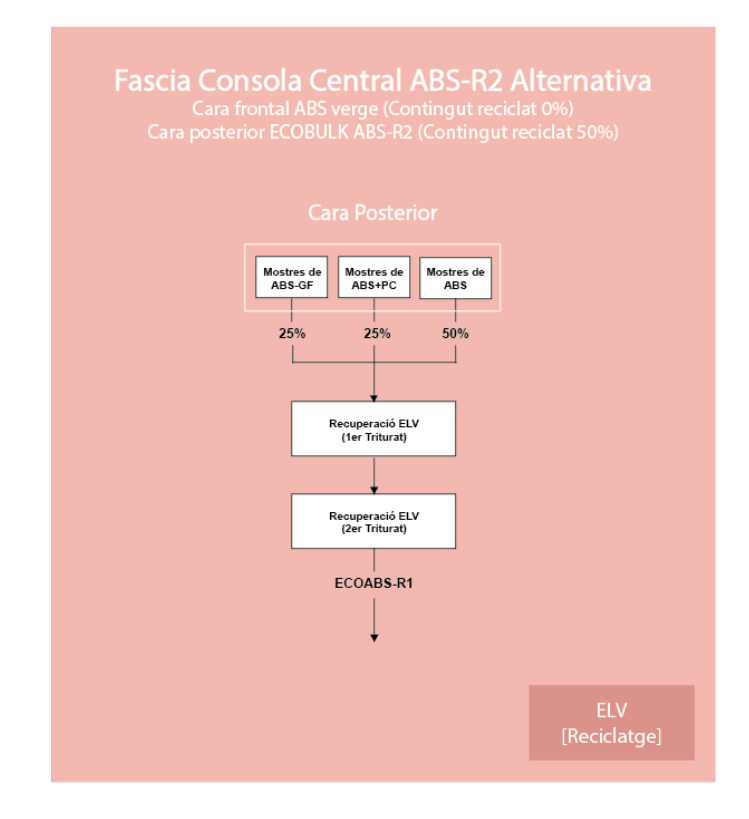

*Il·lustració 8: Desglossament de l'etapa de "ELV [Reciclatge]" de la proposta ABS / ECOABS-R2. (Font: elaboració pròpia)*

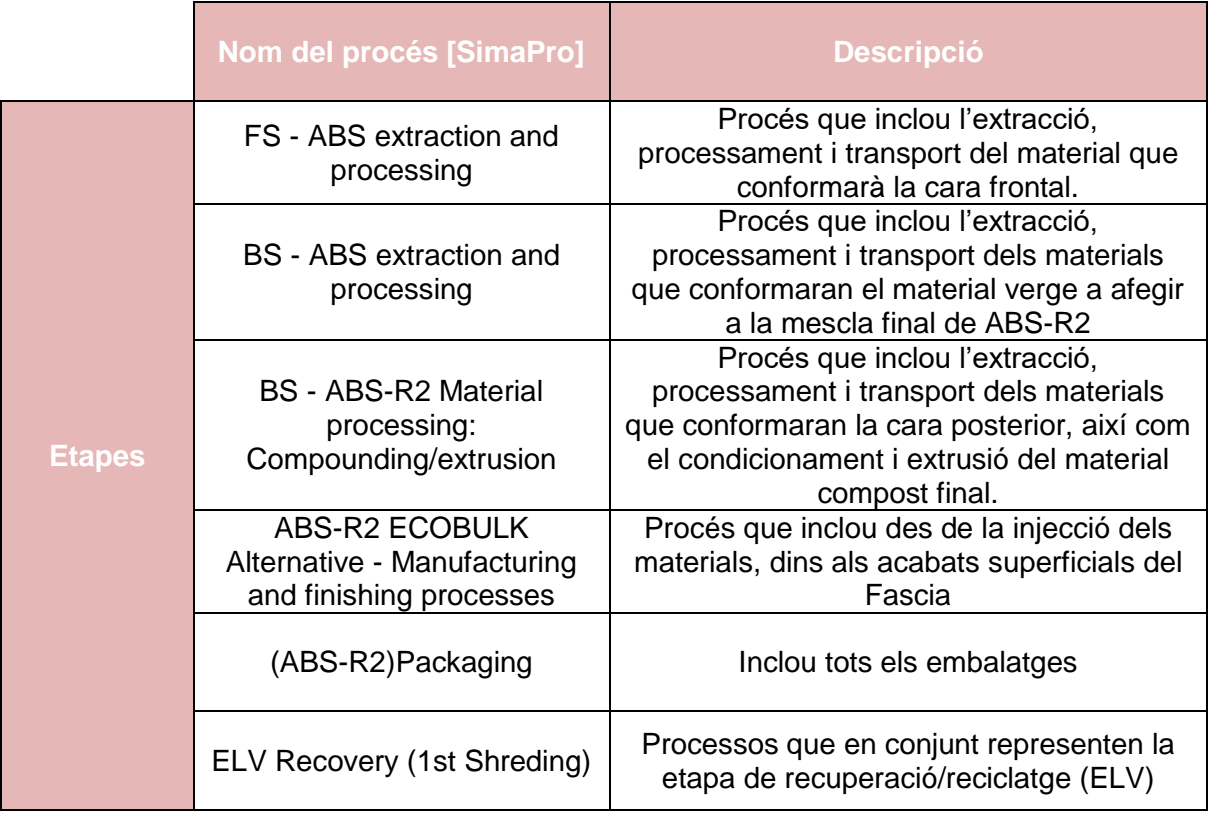

#### *Taula 4-4: Processos creats al SimaPro per el sistema ABS / ECOABS-R2*

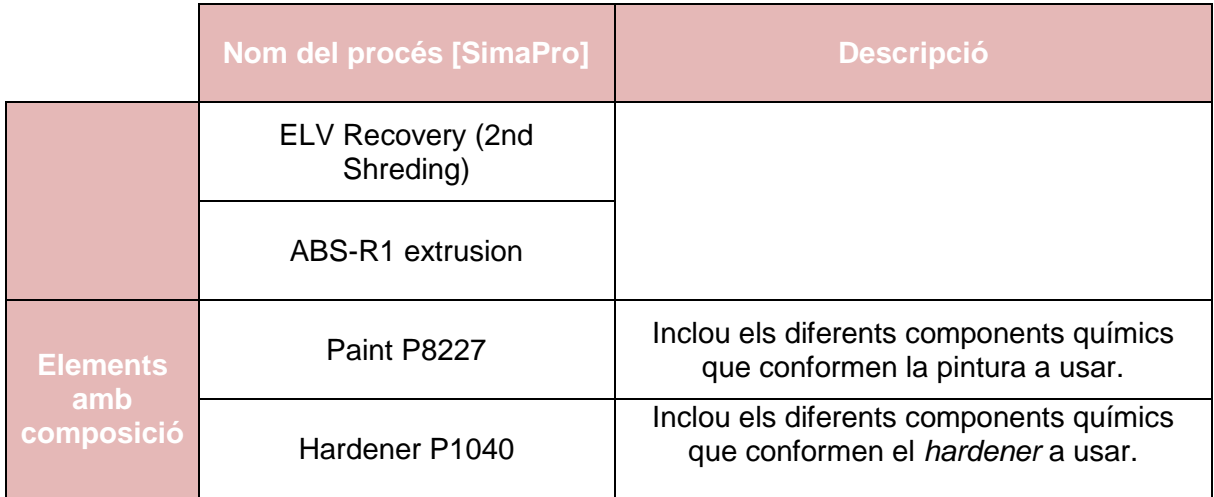

# <span id="page-11-0"></span>**4.1 Proposta 2: [PP-T / ECOPP-R2]**

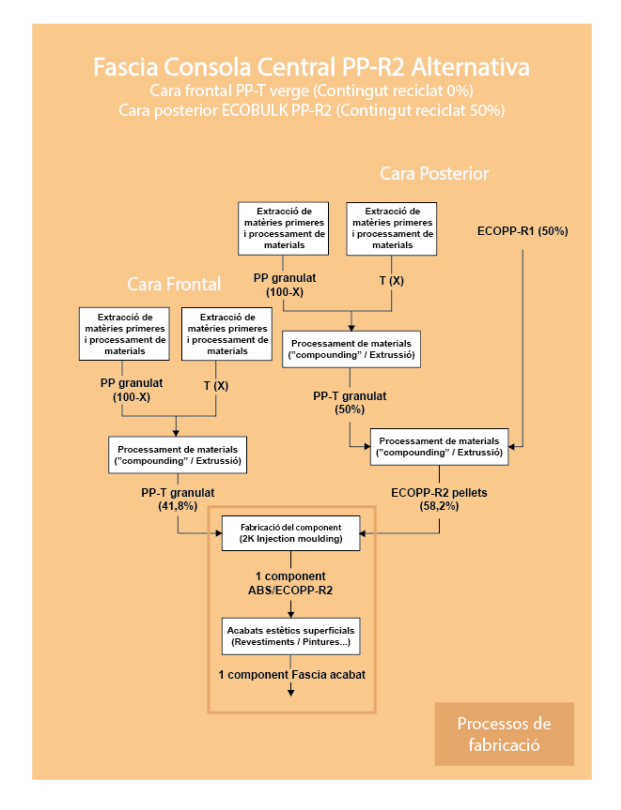

*Il·lustració 9: Desglossament de l'etapa de "Processos de fabricació" del PP-T / ECOPP-R2. (Font: elaboració pròpia)*

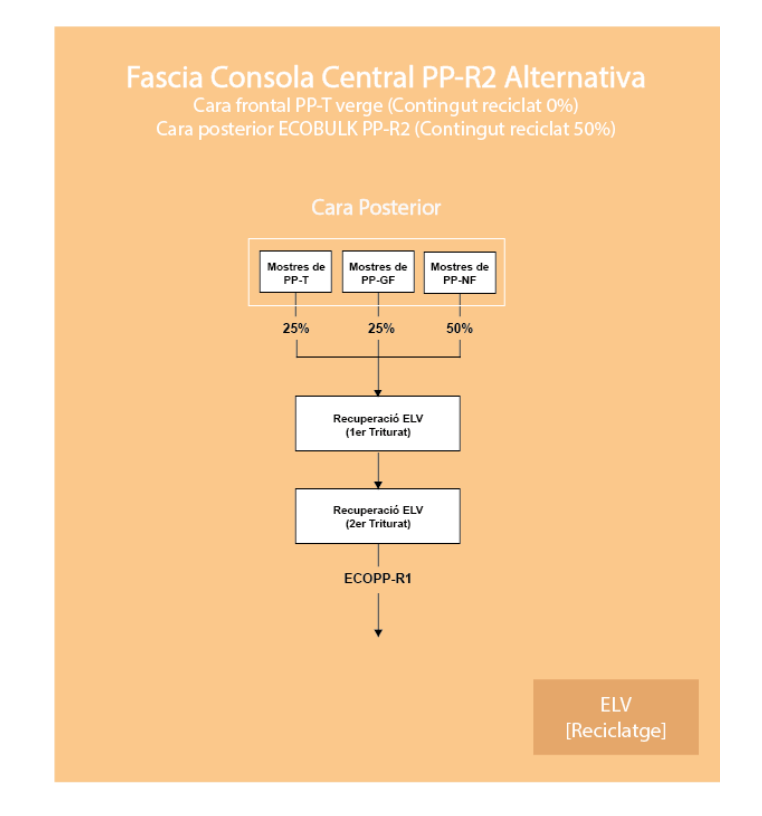

*Il·lustració 10: Desglossament de l'etapa de "ELV [Reciclatge]" del PP-T / ECOPP-R2. (Font: elaboració pròpia) .*

*.*

#### *Taula 4-5: Processos creats al SimaPro per el sistema PP-T / ECOPP-R2*

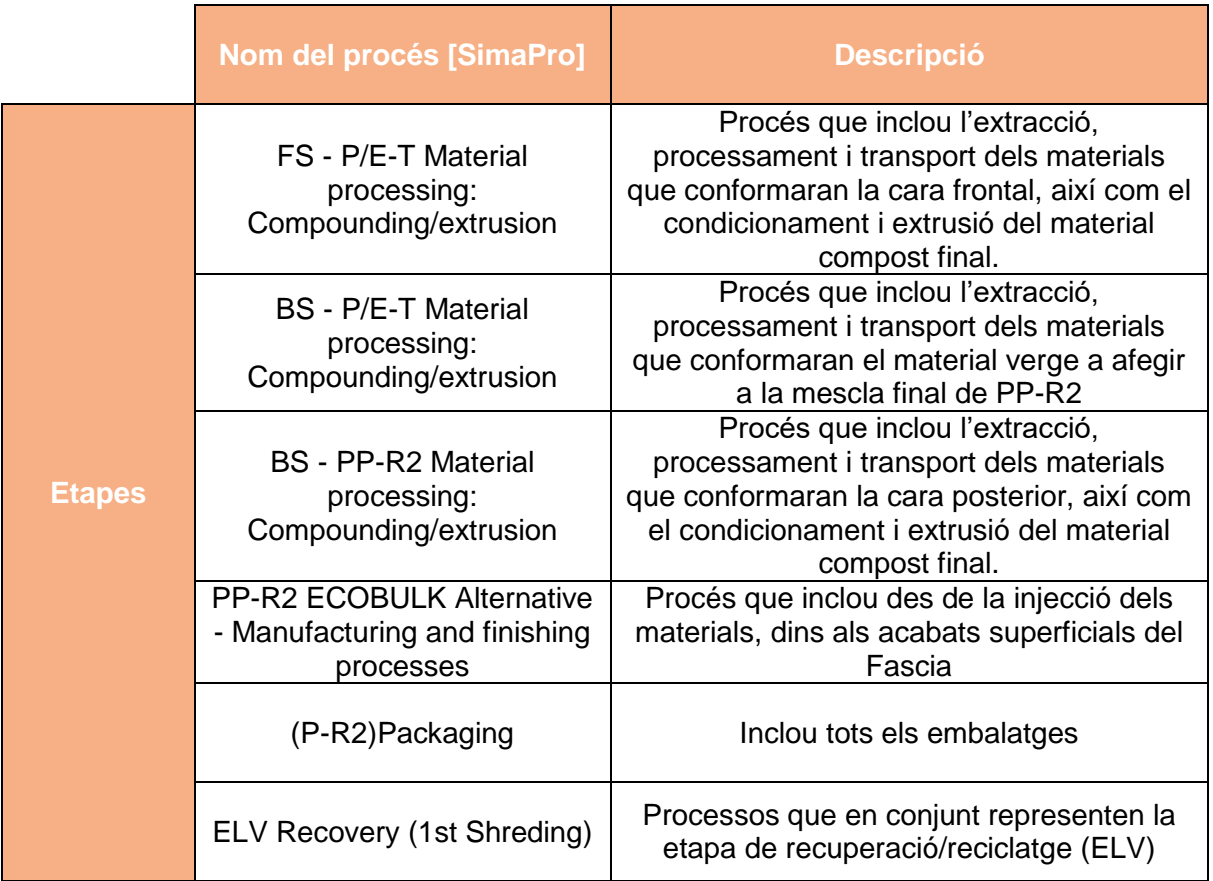

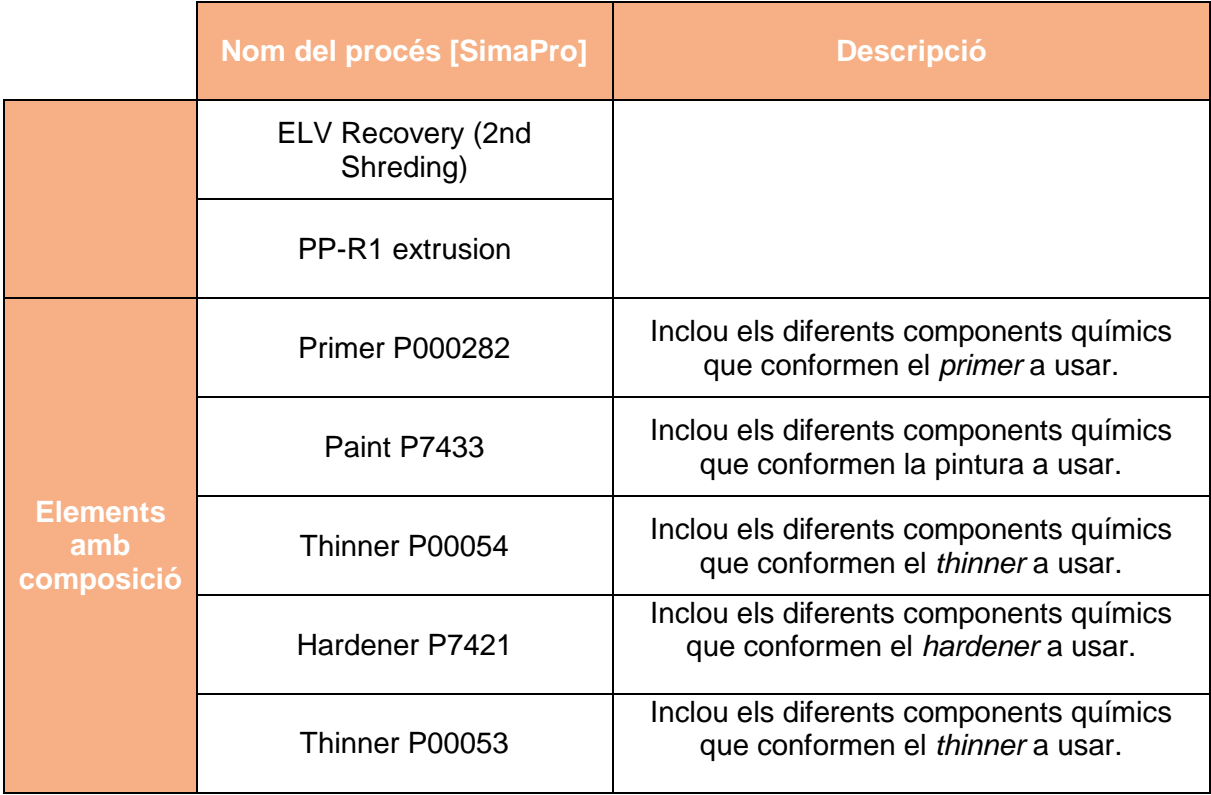

Per a localitzar fàcilment aquest processos personalitzats, es crea un aparat dintre "Transformaciones" amb el nom "ECOBULK Transformations" on es troben tres apartats més, corresponents a els processos de fabricació tant de les baselines com de les alternatives, els processos inclosos en el reciclatge de les alternatives; i les entrades amb composició química de l'etapa de acabats superficials. S'observa que, dintre de cada apartat es troben els processos recollits a les taules anteriors.

|                         | 69 C:\Users\Public\Documents\SimaPro\Database Ecoinvent 3.0.1 a 3.3\Professional_version84; ECOBULK |                                                                                                    | $\times$<br>α   |
|-------------------------|----------------------------------------------------------------------------------------------------|----------------------------------------------------------------------------------------------------|-----------------|
|                         | Archivo Editar Calcular Herramientas Ventana Ayuda                                                  |                                                                                                    |                 |
| ίn)                     | <b>。</b><br>日<br>$\mathbb{R}$<br>$\sqrt{8}$<br>玉                                                    | $\frac{1}{2}$ $\times$ 0 $\frac{1}{2}$ $\frac{1}{2}$ $\frac{1}{2}$ $\frac{1}{2}$ $\frac{1}{2}$ $\frac{1}{2}$ $\frac{1}{2}$ $\frac{1}{2}$ $\frac{1}{2}$ $\frac{1}{2}$ $\frac{1}{2}$ $\frac{1}{2}$ $\frac{1}{2}$ $\frac{1}{2}$ $\frac{1}{2}$ $\frac{1}{2}$ $\frac{1}{2}$ $\frac{1}{2}$ $\frac{1}{2}$ $\frac{1}{2}$ $\frac{$ |                 |
| <b>Navegador ACV</b>    |                                                                                                    |                                                                                                    | $  2$           |
| Instructor              | F-Transporte                                                                                        | $/$ Ud.<br>Provecto<br>Nombre                                                                                                    |                 |
| Instructores            | F- Transformaciones                                                                                 | (ABS-BL)Packaging<br><b>ECOBULK</b><br>kg                                                                                                    | Nuevo           |
| Objetivo y alcar        | - Agricultural<br><b>ED</b> . Biowaste                                                              | <b>ECOBULK</b><br>(ABS-R2)Packaging<br>kq<br><b>ECOBULK</b><br>(ABS BL) Landfill<br>kg                                                                                                    | Editar          |
| Descripción             | 4. Cardboard                                                                                        | (PLA-BL)Packaging<br><b>ECOBULK</b><br>kq                                                                                                    |                 |
| <b>Bibliotecas</b>      | <b>E.</b> Compressed air                                                                            | (PLA BL) Landfill<br><b>ECOBULK</b><br>ka                                                                                                    | Ver             |
| Inventario              | <b>E-ECOBULK Transformation</b>                                                                     | (PP-BL)Packaging<br><b>ECOBULK</b><br>kg                                                                                                    | Copiar          |
| Procesos                | <b>Baselines &amp; ECOBULK alternatives</b>                                                         | (PP-R2)Packaging<br><b>ECOBULK</b><br>kg                                                                                                    |                 |
| Etapas de produ         | Recycling<br>Superficial finishing inputs                                                           | <b>ECOBULK</b><br>(PP BL) Landfill<br>kg                                                                                                    | Eliminar        |
|                         | <b>Electronics</b>                                                                                  | ABS-R2 ECOBULK Alternative - Manufacturing and finishing processes<br><b>ECOBULK</b><br>ka                                                                                                    | Usado por       |
| Descripciones di        | <b>Electronics waste</b>                                                                            | <b>ECOBULK</b><br>ABS Baseline - Manufacturing and finishing processes<br>ka                                                                                                    |                 |
| <b>Tipos de residuc</b> | Energy reduction                                                                                    | <b>ECOBULK</b><br>BS - ABS-GF Material processing: Compounding/extrusion<br>ka<br><b>ECOBULK</b><br>BS - ABS-R2 Material processing: Compounding/extrusion                                                                                                    | Mostr, en lista |
| Parámetros              | $\overline{a}$ Ferro                                                                                | kg<br><b>ECOBULK</b><br>BS - ABS extraction and processing<br>ka                                                                                                    |                 |
| Evaluación de ir        | Food<br>(c) Fuels                                                                                   | BS - P/E-T Material processing: Compounding/extrusion<br><b>ECOBULK</b><br>ka                                                                                                    |                 |
| Métodos                 | $\overline{(*)}$ Glass                                                                              | <b>ECOBULK</b><br>BS - PLA-M Material processing: Compounding/extrusion<br>ka                                                                                                    |                 |
| Configuraciones         | in-Heat                                                                                             | <b>ECOBULK</b><br>BS - PP-NF Material processing: Compounding/extrusion<br>kg                                                                                                    |                 |
| Interpretación          | Fi-Incineration                                                                                     | BS - PP-R2 Material processing: Compounding/extrusion<br><b>ECOBULK</b><br>kq                                                                                                    |                 |
| Interpretación          | <b>E.</b> Land transformation                                                                       | FS - ABS extraction and processing<br><b>ECOBULK</b><br>kg                                                                                                    |                 |
| Enlace a otro do        | - Landfarming                                                                                       | FS - P/E-T Material processing: Compounding/extrusion<br><b>ECOBULK</b><br>kg                                                                                                    |                 |
| Datos generale          | (a) Metals<br>A. Non ferro                                                                          | <b>ECOBULK</b><br>PLA Baseline - Manufacturing and finishing processes<br>kg<br><b>ECOBULK</b>                                                                                                    |                 |
| Referencia Biblio       | <b>GI-Others</b>                                                                                    | PP-R2 ECOBULK Alternative - Manufacturing and finishing processes<br>ka<br>PP Baseline - Manufacturing and finishing processes<br><b>ECOBULK</b><br>kq                                                                                                    |                 |
| <b>Sustancias</b>       | $\overline{a}$ Otros                                                                                |                                                                                                    |                 |
| <b>Unidades</b>         | Painting                                                                                            | $\langle$                                                                                                    |                 |
|                         | <b>Paper</b>                                                                                        |                                                                                                    |                 |
| Cantidades              | Paper+ Board<br><b>Plastics</b>                                                                     |                                                                                                    |                 |
| Imágenes                | <b>E</b> -Power plants                                                                              |                                                                                                    |                 |
|                         | <b>Road</b>                                                                                         |                                                                                                    |                 |
|                         | <b>E</b> -Textiles                                                                                  |                                                                                                    |                 |
|                         | Trade                                                                                               |                                                                                                    |                 |
|                         | <b>E.</b> Transformation                                                                            |                                                                                                    |                 |
|                         | + Ventilation<br>ia. Waste                                                                          | Filtro act.                                                                                                    |                 |
|                         |                                                                                                    | 22<br>$G_Y$ $O_0$<br>Borrar                                                                                                    |                 |
|                         | 136763 elementos                                                                                    | 1 elemento seleccionados(as)                                                                                                    |                 |

*Il·lustració 11: Captura de pantalla - ECOBULK Transformations. (Font: SimaPro)*

# <span id="page-14-0"></span>**5 Introducció de les dades al SimaPro**

A continuació, s'entrarà més en detall en la creació d'un dels processos personalitzats, el procés anomenat "BS - ABS-GF Material processing: Compounding/extrusion":

a) Primer de tot es crea un nou procés prement el botó "Nuevo" de la part superior dreta del la pantalla. Apareix una finestra com la que es mostra a continuació, on s'hauràn d'emplenar les diferents files amb les entrades i sortides pertinents depenent de la seva procedència, així com les quantitats amb unitats. També es poden afegir comentaris de cada entrada o sortida, al final de cada fila, per si es vol remarcar qualque aspecte de la mateixa.

|                                                               | 6<br>H<br>ă<br>中                                                        | $\mathbb{R}$ The Folder $\mathbb{R}$ $\mathbb{R}$ $\mathbb{R}$ $\mathbb{R}$ $\mathbb{R}$ $\mathbb{R}$ $\mathbb{R}$ $\mathbb{R}$ $\mathbb{R}$ $\mathbb{R}$ $\mathbb{R}$ $\mathbb{R}$ |          |           |                     |                                   |                        |              | 圖            |                      |                 |
|---------------------------------------------------------------|-------------------------------------------------------------------------|----------------------------------------------------------------------------------------------------|----------|-----------|---------------------|-----------------------------------|------------------------|--------------|--------------|----------------------|-----------------|
| <b>B.</b> Navegador AC                                        | S Nuevo transformaciones proceso (1)<br>Entrada/salida<br>Documentación | Descripción del sistema<br>Parámetros                                                                                                    |          |           |                     |                                   |                        |              |              | $\Box$ $\Box$ $\Box$ | $\Box$ $\Box$   |
| Instructor<br>Instructores                                    |                                                                         |                                                                                                    |          |           |                     |                                   |                        |              |              |                      | Nuevo           |
| Objetivo y alcar                                              |                                                                         |                                                                                                    |          | Productos |                     |                                   |                        |              |              |                      | Editar          |
| Descripción                                                   | Salidas conocidas a la tecnósfera. Productos y co-productos             |                                                                                                    | Cantidad | Ud.       | Cantidad            | Asignación <sup>9</sup> Categoría |                        | Comentario   |              |                      |                 |
| <b>Bibliotecas</b>                                            |                                                                         |                                                                                                    | $\alpha$ | kg        | Mass                | 100 %                             | \Baselines & ECOBULK a |              |              |                      | Ver             |
| Inventario                                                    | (Insertar linea aqui)                                                   |                                                                                                    |          |           |                     |                                   |                        |              |              |                      | Copiar          |
| Procesos                                                      | Salidas conocidas a la tecnósfera. Productos evitados                   |                                                                                                    | Cantidad | Ud.       | Distribución        | DS^2 or 2*DS                      | Min                    | Máx          | Comentario   |                      | Eliminar        |
| Etapas de produ                                               | (Insertar linea aqui)                                                   |                                                                                                    |          |           |                     |                                   |                        |              |              |                      |                 |
| Descripciones di                                              |                                                                         |                                                                                                    |          | Entradas  |                     |                                   |                        |              |              |                      | Usado por       |
| Tipos de residuc                                              |                                                                         |                                                                                                    |          |           |                     |                                   |                        |              |              |                      | Mostr. en lista |
| Parámetros                                                    | Entradas conocidas desde la naturaleza (recursos)                       | Subcompartimento                                                                                                    | Cantidad | Ud.       | Distribución        | DS^2 or 2°DS                      | Min                    | Máx          | Comentario   |                      |                 |
| Evaluación de ir                                              | (Insertar linea agui)                                                   |                                                                                                    |          |           |                     |                                   |                        |              |              |                      |                 |
| Métodos                                                       | Entradas conocidas desde la tecnósfera (materiales/combustibles)        | (Insertar linea agui)                                                                                                    |          |           | Cantidad            |                                   | Ud.                    | Distribución | DS^2 or 2*DS | Min                  |                 |
| Configuraciones                                               | Entradas conocidas desde la tecnósfera (electricidad/calor)             |                                                                                                    |          |           | Cantidad            | Ud.                               | Distribución           | DS^2 or 2*DS | Mín          | Máx                  |                 |
| Interpretación                                                |                                                                         | (Insertar linea agui)                                                                                                    |          |           |                     |                                   |                        |              |              |                      |                 |
| Interpretación                                                |                                                                         |                                                                                                    |          |           |                     |                                   |                        |              |              |                      |                 |
| Enlace a otro do                                              |                                                                         |                                                                                                    |          | Salidas   |                     |                                   |                        |              |              |                      |                 |
|                                                               |                                                                         | Subcompartimento                                                                                                    | Cantidad | Ud.       | Distribución        | DS^2 or 2*DS                      | Mín                    | Máx          | Comentario   |                      |                 |
|                                                               | Emisiones al aire                                                       |                                                                                                    |          |           |                     |                                   |                        |              |              |                      |                 |
|                                                               | (Insertar línea aquí)                                                   |                                                                                                    |          |           |                     |                                   |                        |              |              |                      |                 |
|                                                               | Emisiones al agua                                                       | Subcompartimento                                                                                                    | Cantidad | Ud.       | Distribución        | DS^2 or 2*DS                      | Min                    | Máx          | Comentario   |                      |                 |
| Datos generale<br>Referencia Biblic<br>Sustancias<br>Unidades | (Insertar linea agui)                                                   |                                                                                                    |          |           |                     |                                   |                        |              |              |                      |                 |
| Cantidades                                                    | Emisiones al suelo                                                      | Subcompartimento                                                                                                    | Cantidad | Ud.       | <b>Distribución</b> | DS^2 or 2*DS                      | Mín                    | Máx          | Comentario   |                      |                 |
| Imágenes                                                      | (Insertar linea agui)<br>Flujos finales de residuos                     | Subcompartimento                                                                                                    | Cantidad | Ud.       | Distribución        | DS^2 or 2*DS                      | Mín                    | Máx          | Comentario   |                      |                 |
|                                                               | (Insertar linea aqui)                                                   |                                                                                                    |          |           |                     |                                   |                        |              |              |                      |                 |
|                                                               | Emisiones no materiales                                                 | Subcompartimento                                                                                                    | Cantidad | Ud.       | <b>Distribución</b> | DS^2 or 2*DS                      | Min                    | Máx          | Comentario   |                      |                 |
|                                                               | (Insertar linea aqui)<br>Aspectos sociales                              | Subcompartimento                                                                                                    | Cantidad | Ud.       | Distribución        | DS^2 or 2*DS                      | Min                    | Máx          | Comentario   |                      |                 |

*Il·lustració 12: Captura de pantalla - Crear un nou procés. (Font: SimaPro)*

b) Si es volen afegir les entrades de ABS i GF, que corresponen al subgrup "Entradas conocidas desde la tecnosfera", sols cal afegir dues files prement el botó "Insertar línea aquí" i buscar a la biblioteca de dades els material i seleccionar-los posteriorment. Idem pel transport fins al lloc on es durà a terme dit procés.

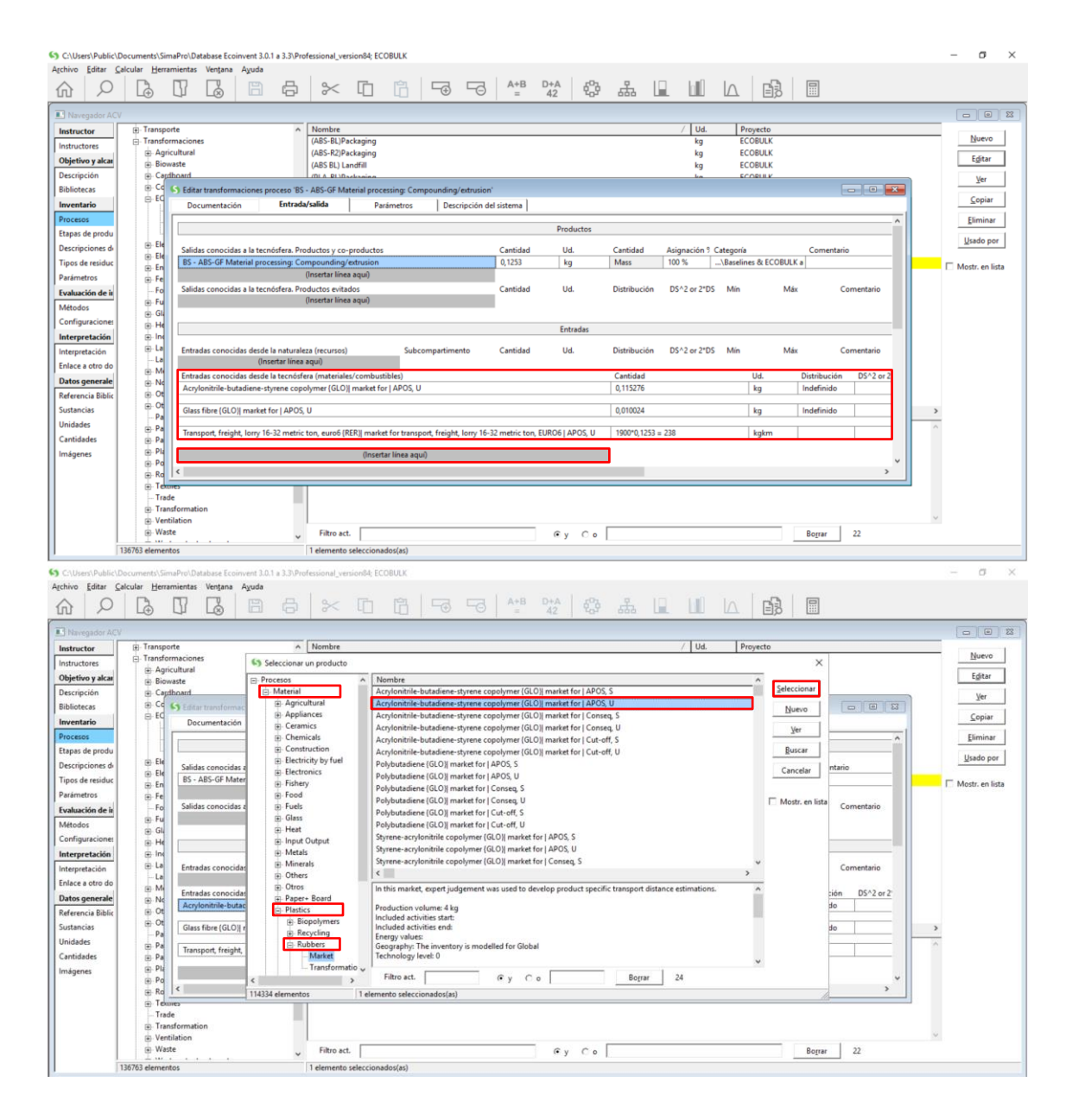

*Il·lustració 13: Captures de pantalla - Insertar ABS a "Entradas conocidas desde la tecnosfera". (Font: SimaPro)*

c) Si es segueix baixant dintre de la finestra petita, trobarem altres files a emplenar corresponent a les emissions d'aire, aigua, etc. Les directrius són les mateixes que a l'aparat b).

| <b>B.</b> Navegador ACV                            | <b>Procesos</b><br>$\lambda$                                                        | Nombre                                                  |                         |         |                     |              | Ud.      | Proyecto                  |                | $\Box$ $\Box$ $\Box$ |
|----------------------------------------------------|-------------------------------------------------------------------------------------|---------------------------------------------------------|-------------------------|---------|---------------------|--------------|----------|---------------------------|----------------|----------------------|
| Instructor<br>Instructores                         | (ii) Material                                                                       | (BL) Component manufacturing (2K injection moulding)    |                         |         |                     |              | kg       | ECOBULK                   |                | Nuevo                |
| Objetivo y alcance                                 | Energía<br>F-Transporte                                                             | (BL) Energy Recovery<br>(BL) Landfill                   |                         |         |                     |              | kg<br>kg | <b>ECOBULK</b><br>ECOBULK |                | Editar               |
| Descripción                                        | C. Transformaciones                                                                 | DI 1 A Astroial mensagering It communication instrument |                         |         |                     |              |          | ECOBLER                   |                | Ver                  |
| <b>Bibliotecas</b>                                 | S Editar transformaciones proceso '(BL) Material processing (Compounding/extrusion) |                                                         |                         |         |                     |              |          |                           | <b>ID</b>      | Copiar               |
| Inventario                                         | Entrada/salida<br>Documentación                                                     | Parámetros                                              | Descripción del sistema |         |                     |              |          |                           |                |                      |
| Procesos<br>Etapas de producto                     |                                                                                     |                                                         |                         |         |                     |              |          |                           | $\sim$         | Eliminar             |
| Descripciones del sistema                          |                                                                                     |                                                         |                         | Salidas |                     |              |          |                           |                | Usado por            |
| Tipos de residuo                                   | Emisiones al aire                                                                   | Subcompartimento                                        | Cantidad                | Ud.     | Distribución        | DS^2 or 2"DS | Min      | Máx                       | Comentario     | Mostr, en lista      |
| Parámetros                                         | (Insertar línea aquí)                                                               |                                                         |                         |         |                     |              |          |                           |                |                      |
| Evaluación de impacto                              | Emisiones al agua<br>(Insertar linea agui)                                          | Subcompartimento                                        | Cantidad                | Ud.     | Distribución        | DS^2 or 2*DS | Min      | Máx                       | Comentario     |                      |
| Métodos                                            | Emisiones al suelo                                                                  | Subcompartimento                                        | Cantidad                | Ud.     | Distribución        | DS^2 or 2*DS | Min      | Máx                       | Comentario     |                      |
| Configuraciones de cálculo                         | (Insertar linea agui)                                                               |                                                         |                         |         |                     |              |          |                           |                |                      |
| Interpretación                                     | Flujos finales de residuos<br>(Insertar línea aquí)                                 | Subcompartimento                                        | Cantidad                | Ud.     | <b>Distribución</b> | DS^2 or 2*DS | Min      | Máx                       | Comentario     |                      |
| Interpretación                                     | Emisiones no materiales                                                             | Subcompartimento                                        | Cantidad                | Ud.     | Distribución        | DS^2 or 2*DS | Min      | Máx                       | Comentario     |                      |
| Enlace a otro documento                            | (Insertar línea aqui)                                                               |                                                         |                         |         |                     |              |          |                           |                |                      |
| <b>Datos generales</b><br>Referencia Bibliográfica | Aspectos sociales                                                                   | Subcompartimento                                        | Cantidad                | Ud.     | Distribución        | DS^2 or 2*DS | Mín      | Máx                       | Comentario     |                      |
| Sustancias                                         | (Insertar linea agui)                                                               |                                                         |                         |         |                     |              |          |                           |                |                      |
| <b>Unidades</b>                                    | Asuntos economicos<br>(Insertar linea agui)                                         | Subcompartimento                                        | Cantidad                | Ud.     | Distribución        | DS^2 or 2*DS | Min      | Máx                       | Comentario     |                      |
| Cantidades                                         | Salidas conocidas a la tecnósfera. Residuos y emisiones para tratamiento            |                                                         | Cantidad                | Ud.     | Distribución        | DS^2 or 2"DS | Min      | Máx                       | Comentario     |                      |
| Imágenes                                           | (Insertar linea aqui)                                                               |                                                         |                         |         |                     |              |          |                           |                |                      |
|                                                    | $\leq$                                                                              |                                                         |                         |         |                     |              |          |                           |                |                      |
|                                                    |                                                                                     |                                                         |                         |         |                     |              |          |                           |                |                      |
|                                                    | (a) Plastics                                                                        |                                                         |                         |         |                     |              |          |                           |                |                      |
|                                                    | (+) Power plants                                                                    |                                                         |                         |         |                     |              |          |                           |                |                      |
|                                                    | <sup>(a)</sup> Road<br><b>E</b> -Textiles                                           |                                                         |                         |         |                     |              |          |                           |                |                      |
|                                                    | $\sim$ $\sim$                                                                       | Filtro act.                                             |                         |         | $Gy$ $Co$           |              |          | Borrar                    | $\overline{4}$ |                      |

*Il·lustració 14: Captura de pantalla - Altres camps a emplenar. (Font: SimaPro)*

Es farà això per a tots els processos existents.

## <span id="page-16-0"></span>**6 Anàlisis del sistema**

Per a l'explicació d'aquest apartat es pren com a exemple l'escenari de l'ABS Baseline, i es realitza un anàlisis del cicle de vida, on es pot observar a diferents categories, l'impacte de les distintes etapes de vida de l'objecte d'estudi i quina és l'aportació de cada una de les entrades i sortides del sistema.

### <span id="page-16-1"></span>**6.1 Etapes del producte**

Primer de tot, es crea l'escenari mitjançant la crida dels diferents processos amb la quantitat necessària referent a la unitat funcional del sistema sota estudi. En aquets cas les entrades globals que conformen la totalitat del sistema queden recollides en la **[Taula 6-1](#page-16-2)** :

<span id="page-16-2"></span>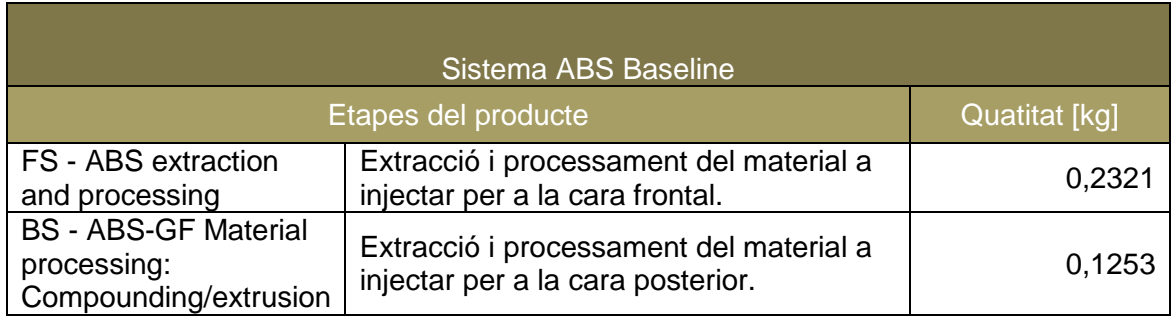

#### *Taula 6-1: Etapes del producte. Sistema ABS Baseline.*

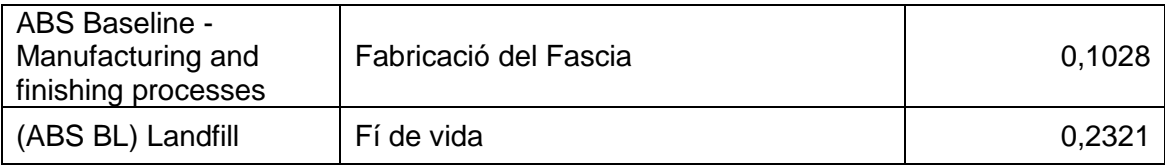

 $\qquad \qquad -\quad \ \, \sigma\quad \ \ \times$ 

C:\Users\Public\Documents\SimaPro\Database Ecoinvent 3.0.1 a 3.3\Professional\_version84; ECOBULK

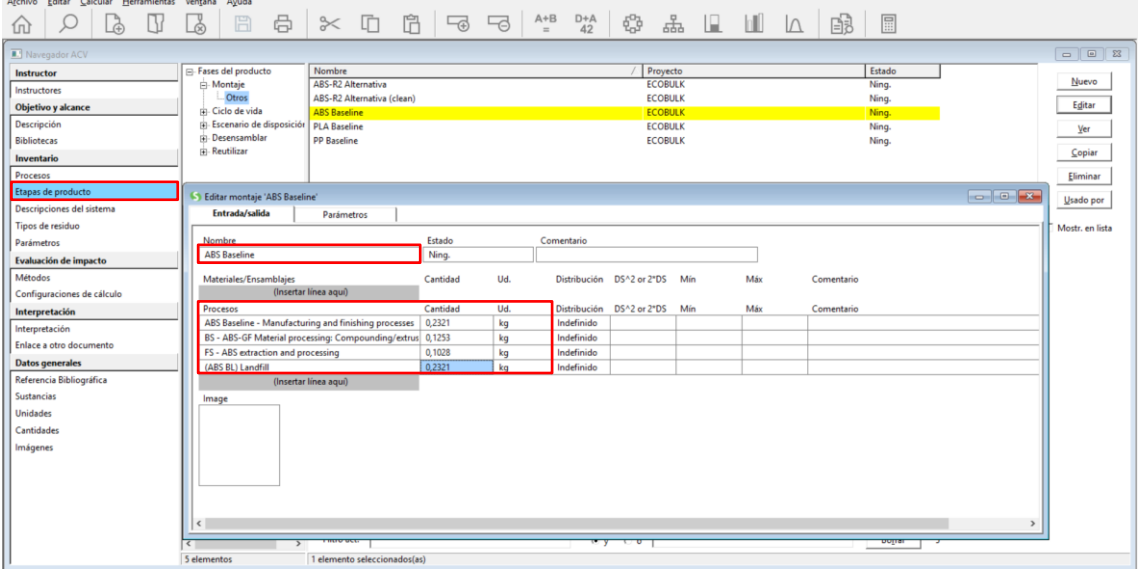

<span id="page-17-0"></span>*Il·lustració 15: Captura de pantalla - Etapes del producte del sistema ABS Baseline. (Font: SimaPro)*

### **6.2 Definició de les característiques de l'anàlisis**

Una vegada creat, es procedeix a realitzar l'anàlisis del sistema escollit, pel qual s'haurà de cridar al sistema i escollir el mètode, en aquest cas ReCiPe 2016 midpoint, abans de premer el botó "calcular".

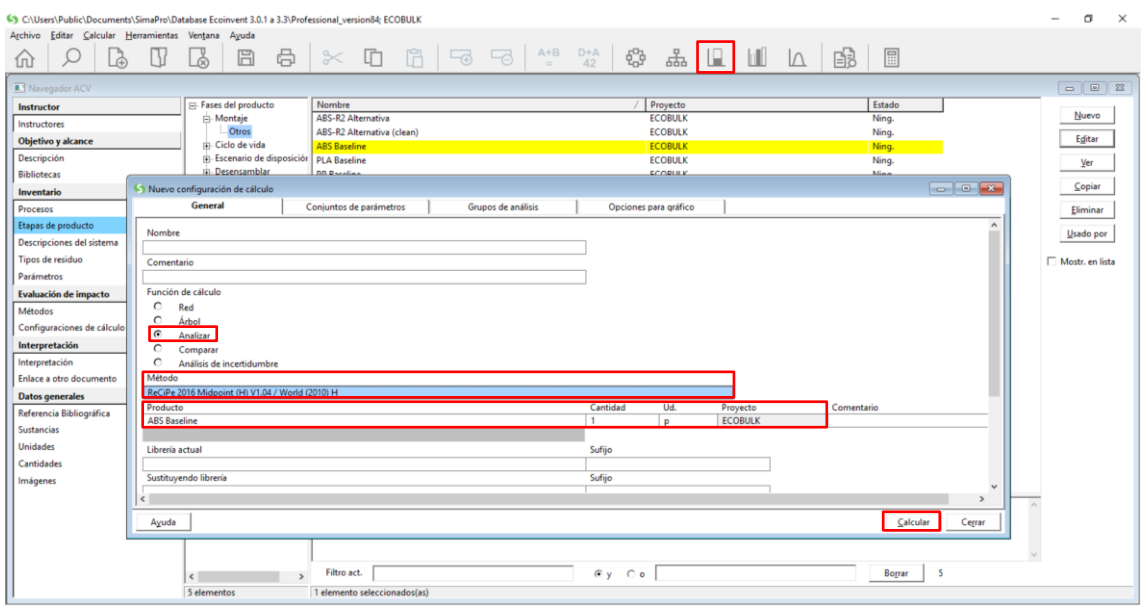

*Il·lustració 16: Captura de pantalla - Definició de les característiques de l'anàlisis*

## <span id="page-18-0"></span>**6.3 Gràfiques i diagrames de flux**

Després d'un minuts, apareixen una sèrie de gràfiques i diagrames de fluxe, que representen de manera gràfica els impactes que comporten cada una de les etapes definides anteriorment, i amb les quals es pot dur a terme una extracció de resultats juntament amb la seva interpretació.

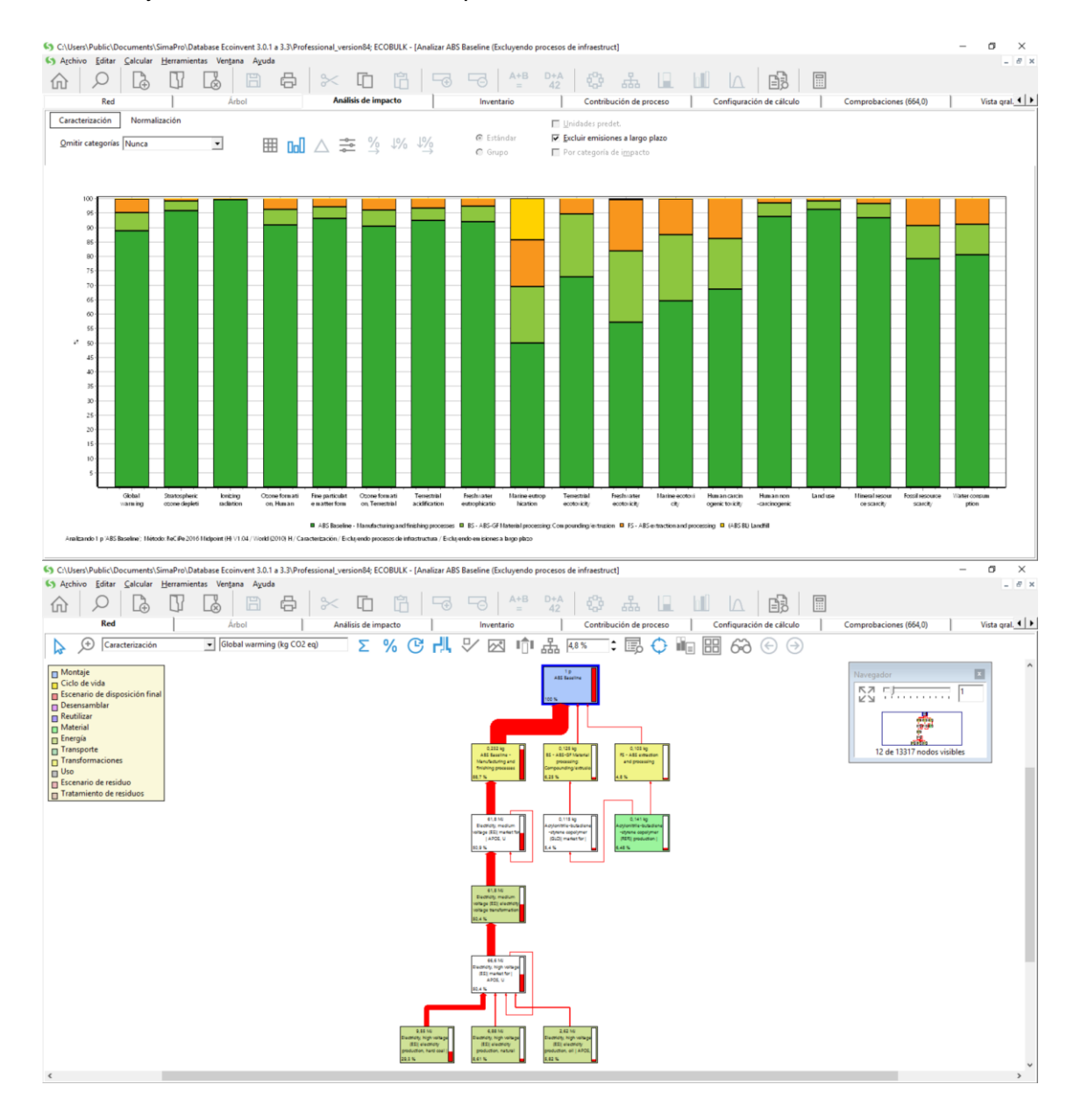

*Il·lustració 17: Gràfiques i diagrama de fluxes resultat de l'anàlisis dut a terme. (Font: SimaPro)*

# **7 Comparacions**

Per a dur a terme una comparació de dos sistemes, la dinàmica és la mateixa, sols que , aquesta vegada s'han de seleccionar els sistemes que es desitja comparar

### abans de procedir a càlcul d'impactes.

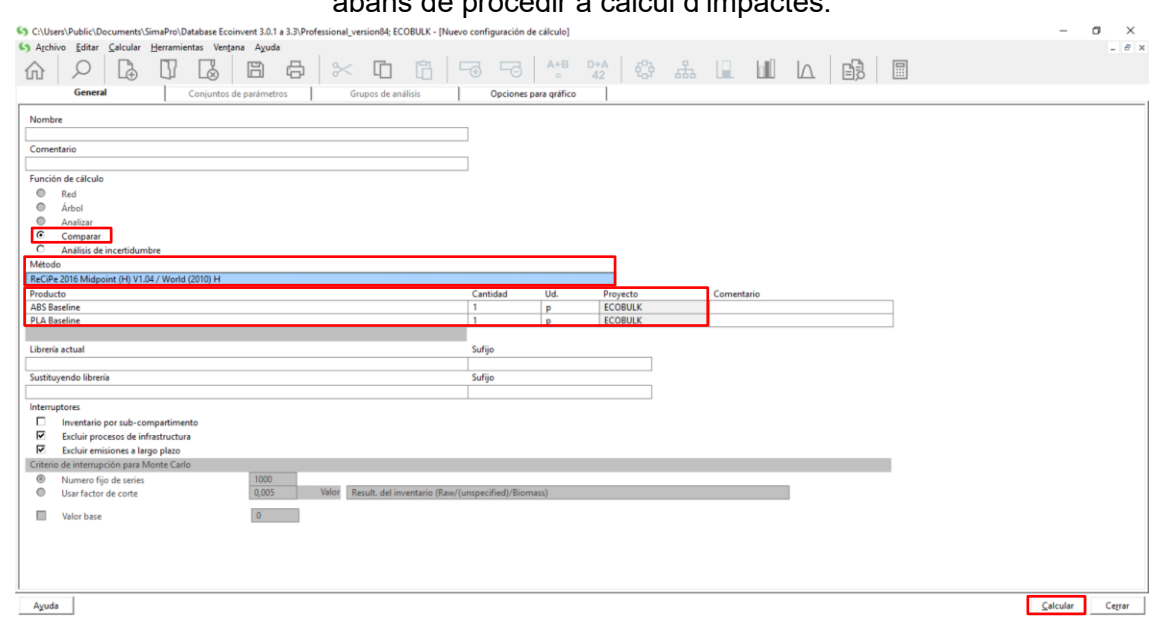

*Il·lustració 18: Captura de pantalla - Definició de les caràcterístiques de la comparativa. (Font: SImaPro)*